## **República Argentina - Poder Ejecutivo Nacional** 2019 - Año de la Exportación

#### **Disposición**

Número: DI-2019-5123-APN-ANMAT#MSYDS

CIUDAD DE BUENOS AIRES DI-2019-5123-APN-ANMAT#MSYDS<br>CIUDAD DE BUENOS AIRES<br>Jueves 27 de Junio de 2019

**Referencia:** 1-47-3110-3527-17-5

VISTO el Expediente Nº 1-47-3110-3527-17-5 del Registro de esta Administración Nacional de Medicamentos, Alimentos y Tecnología Médica (ANMAT), y

#### CONSIDERANDO:

Que por las presentes actuaciones ST. JUDE MEDICAL ARGENTINA S.A., solicita se autorice la inscripción en el Registro Productores y Productos de Tecnología Médica (RPPTM) de esta Administración Nacional, de un nuevo producto médico.

Que las actividades de elaboración y comercialización de productos médicos se encuentran contempladas por la Ley 16463, el Decreto 9763/64, y MERCOSUR/GMC/RES. Nº 40/00, incorporada al ordenamiento jurídico nacional por Disposición ANMAT Nº 2318/02 (TO 2004), y normas complementarias.

Que consta la evaluación técnica producida por la Dirección Nacional de Productos Médicos, en la que informa que el producto estudiado reúne los requisitos técnicos que contempla la norma legal vigente, y que los establecimientos declarados demuestran aptitud para la elaboración y el control de calidad del producto cuya inscripción en el Registro se solicita.

Que corresponde autorizar la inscripción en el RPPTM del producto médico objeto de la solicitud.

Que se actúa en virtud de las facultades conferidas por el Decreto N° 1490/92 y sus modificatorios.

Por ello;

#### EL ADMINISTRADOR NACIONAL DE LA ADMINISTRACIÓN NACIONAL DE

#### MEDICAMENTOS, ALIMENTOS Y TECNOLOGÍA MÉDICA

#### DISPONE:

ARTÍCULO 1º.- Autorízase la inscripción en el Registro Nacional de Productores y Productos de

Tecnología Médica (RPPTM) de la Administración Nacional de Medicamentos, Alimentos y Tecnología Médica (ANMAT) del producto médico marca St. Jude Medical, nombre descriptivo Generador de Pulsos Implantable, y nombre técnico Estimuladores, Eléctricos, de la Espina Dorsal, para Analgesia de acuerdo con lo solicitado por ST. JUDE MEDICAL ARGENTINA S.A., con los Datos Identificatorios Característicos que figuran al pie de la presente.

ARTÍCULO 2º.- Autorízanse los textos de los proyectos de rótulo/s y de instrucciones de uso que obran en documento N° IF-2019-21099670-APN-DNPM#ANMAT.

ARTÍCULO 3º.- En los rótulos e instrucciones de uso autorizados deberá figurar la leyenda "Autorizado por la ANMAT PM-961-269", con exclusión de toda otra leyenda no contemplada en la normativa vigente.

ARTICULO 4°.- Extiéndase el Certificado de Autorización e Inscripción en el RPPTM con los datos característicos mencionados en esta disposición.

ARTÍCULO 5º.- La vigencia del Certificado de Autorización será de cinco (5) años, a partir de la fecha de la presente disposición.

ARTÍCULO 6º.- Regístrese. Inscríbase en el Registro Nacional de Productores y Productos de Tecnología Médica al nuevo producto. Por el Departamento de Mesa de Entrada, notifíquese al interesado, haciéndole entrega de la presente Disposición, conjuntamente con rótulos e instrucciones de uso autorizado y el Certificado mencionado en el artículo 4°. Gírese a la Dirección de Gestión de Información Técnica a los fines de confeccionar el legajo correspondiente. Cumplido, archívese.

#### DATOS IDENTIFICATORIOS CARACTERISTICOS

Nombre descriptivo: Generador de Pulsos Implantable

Código de identificación y nombre técnico UMDNS: 17-241 Estimuladores,

Eléctricos, de la Espina Dorsal, para Analgesia

Marca de los productos médicos: St. Jude Medical

Clase de Riesgo: III

Indicación/es autorizada/s: el generador se usa conectado a electrodos compatibles para administrar pulsos eléctricos a estructuras nerviosas, como parte del sistema de neuroestimulación Proclaim DRG, para el tratamiento del dolor crónico refractario.

Modelo/s: IPG Proclaim DRG 3664 (Fabricante 1)

Tapón de puerto 7108 (Fabricante 1)

DRG Kit Herramientas de Tunelización-MN15000 (Fabricante 2)

Período de vida útil: dos (2) años

Condición de venta: venta exclusiva a profesionales e instituciones sanitarias

Nombre del fabricante: 1) St. Jude Medical

#### 2) Spinal Modulation

Lugar/es de elaboración: 1) 6901 Preston Rd PLANO, TX Estados Unidos 75024.

2) 1135 Obrien Dr., Merlo Park, CA Estados Unidos 94025

Expediente Nº 1-47-3110-3527-17-5

Digitally signed by BELLOSO Waldo Horacio Date: 2019.06.27 16:40:45 ART Location: Ciudad Autónoma de Buenos Aires

Waldo HORACIO BELLOSO SubAdministrador Administración Nacional de Medicamentos, Alimentos y Tecnología Médica

Digitally signed by GESTION DOCUMENTAL ELECTRONICA -<br>ODE<br>ODE - MORESTION DOCUMENTAL ELECTRONICA - GDE, c=AR,<br>o=SECRETARIA DE GOBIERNO DE MODERNIZACION,<br>ou=SECRETARIA DE MODERNIZACION ADMINISTRATIVA,<br>serialNumber=CUIT 30715

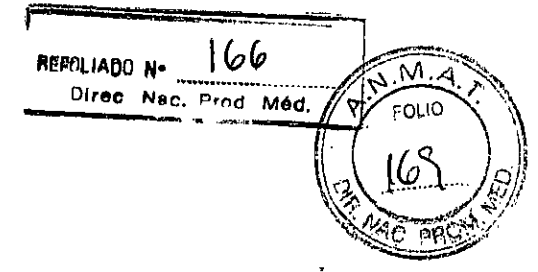

**no e, JUDE MEDICAL' -** 

#### **1. Razón Social y Dirección/es del Fabricante e Importador**

Fabricantes St. lude Medical 6901 Preston Rd PLANO, TX Estados Unidos 75024

#### Importador

St. lude Medical Argentina S.A. Cerrito 836, piso 11°, Viamonte 1617 PB y Subsuelo, y Viamonte 1621 9° piso, Ciudad Autónoma de Buenos Aires TEL/ Fax: 3723-3742 / 3723-3720 / 3723-3700 y rotativas / 3723-3701 E-mail: mcusenza@sim.com; vsantana02@sim.com

**Nombre del Producto Médico:** Generador de Pulsos Implantable. **Marca:** St. Jude Medical. **Modelo/s:** IPG Proclaim DRG 3664.

**"ESTÉRIL".** 

4. **LOTE # SERIE #** 

**FECHA DE VENCIMIENTO** 2 años.

- **"PRODUCTO MÉDICO DE UN SOLO U50".**
- **Condiciones de Almacenamiento y Conservación** Almacenar entre -20°C a 60°C.

**Instrucciones especiales de operación yuso** Ver "Instrucciones para Uso".

**Precauciones y Advertencias "No utilizar si el envase está dañado".** Ver Instrucciones para Uso.

**Esterilizado por óxido de etileno.** 

**Director Técnico** —Sebastián Antonicelli - Farmacéutico- UBA- MN 14853

**PM autorizado por A.N.M.A.T "PM-961-269"** 

**Condición de Venta** "Venta exclusiva a profesionales e instituciones sanitarias".

'JUDE ME **ALEJAN A PO**  TINA S.A. **LOZZA RADA** 

IF-2019-21099670-APN-PHPMA SA MASA Sebastian Antonicelli Director Técnico

Página 1 de 24

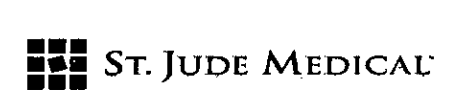

**Three weaps** 

**REFOLIADO N°**  $\{6\}$ 

Direc Nec. Prnd Med.

40 ppow

.Ni **FOLIC** 

#### **PROYECTO DE RÓTULO**

#### **1. Razón Social y Dirección/es del Fabricante e Importador**

*Fabricantes*  St. Jude Medical 6901 Prestan Rd PLANO, TX Estados Unidos 75024

#### *Importador*

*St.* Jude Medical Argentina S.A. Cerrito 836, piso 11°, Viamonte 1617 PB y Subsuelo, y Viamonte 1621 9° piso, Ciudad Autónoma de Buenos Aires TEL/ Fax: 3723-3742 / 3723-3720 / 3723-3700 y rotativas / 3723-3701 E-mail: mcusenza@sim.com ; vsantana02@sim.com

**Nombre del Producto Médico:** Tapón de Puerto (Accesorio para ser usado con Generador de Impulsos Implantables, IPG Proclaim DRG 3664). **Marca:** St. Jude Medical.

Modelo/s: Tapón de puerto 7108.

**"ESTÉRIL".** 

**LOTE # SERIE**   $\Delta$ .

**FECHA DE VENCIMIENTO** 2 años.

**"PRODUCTO MÉDICO DE UN SOLO USO".** 

**Condiciones de Almacenamiento y Conservación** Almacenar entre -20°C a 60°C.

**Instrucciones especiales de operación yuso** Ver "Instrucciones para Uso".

**Precauciones y Advertencias "No utilizar si el envase está dañado".** Ver Instrucciones para Uso.

**Esterilizado por óxido de etileno.** 

**Director Técnico** —Sebastián Antonicelli - Farmacéutico- UBA- MN 14853

**PM autorizado por A.N.M.A.T "PM-961-269"** 

**Condición de Venta** "Venta exclusiva a profesionales e instituciones sanitarias".

Tude me S.A. LOZZA **RADA** 

**TINA** *S.A*  tonicelli or Técnico , **ST JUDE MEDIGAT** Sebastia IF-2019-21099670-A

Página 2 de 24

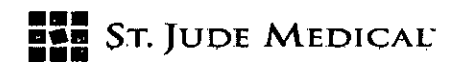

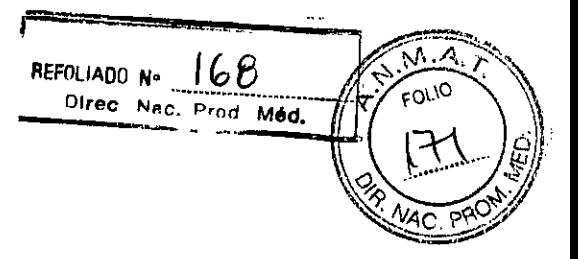

#### **1. Razón Social y Dirección/es del Fabricante e Importador**

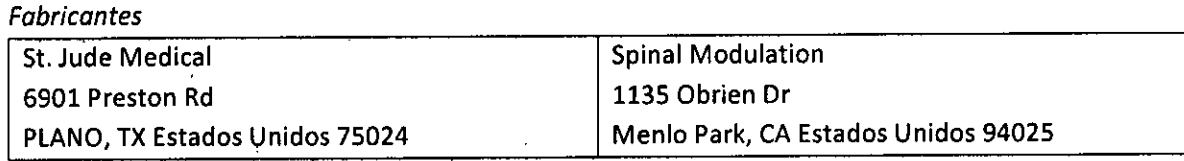

*Importador* 

**St. Jude** Medical Argentina S.A.

Cerrito 836, piso **11°,** Viamonte 1617 PB y Subsuelo, y Viamonte 16219° piso,

Ciudad Autónoma de Buenos Aires

**TEL/** Fax: 3723-3742 / 3723-3720 / 3723-3700 y rotativas / 3723-3701

E-mail: mcusenza@sim.com; vsantana02@sim.com

**Nombre del Producto Médico:** Kit Herramientas de Tunelización (Accesorio para ser usado con Generador de Impulsos Implantables, **IPG** Proclaim DRG 3664). **Marca: St. Jude** Medical. **Modelo/s:** Kit de Herramientas de Tunelización — MN 15000.

**"ESTÉRIL".** 

**LOTE # SERIE #**  Δ.

**FECHA DE VENCIMIENTO** 2 años.

**"PRODUCTO MÉDICO DE UN SOLO USO".** 

**Condiciones de Almacenamiento y Conservación** Almacenar entre -20°C a 60°C.

**Instrucciones especiales de operación yuso** Ver "Instrucciones para Uso".

**Precauciones y Advertencias "No utilizar si el envase está dañado".** Ver Instrucciones para Uso.

**Esterilizado por óxido de etileno.** 

**Director Técnico** —Sebastián Antonicelli - Farmacéutico- UBA- MN 14853

**PM autorizado per A.N.M.A.T "PM-961-269"** 

**Condición de Venta** "Venta exclusiva a profesionales e instituciones sanitarias".

1 1 " ST ZUDE MEDICAL GEKULT INA S.A. **ALEJANGIR LOZZA**  APODERADA I

STJULE MEDICAL ABENTINA S.A. **Antonicell** Director Técnico IF-2019-21099670

Página 3 de 24

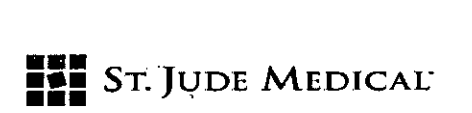

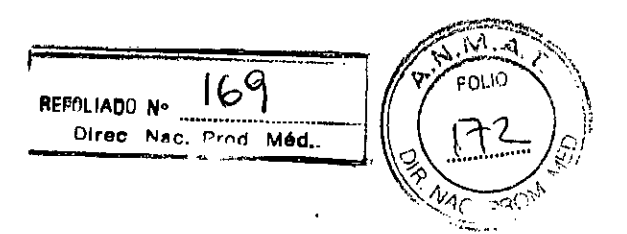

#### **PROYECTO DE INSTRUCCIONES DE USO**

#### **1. Razón Social y Dirección/es del Fabricante e Importador**

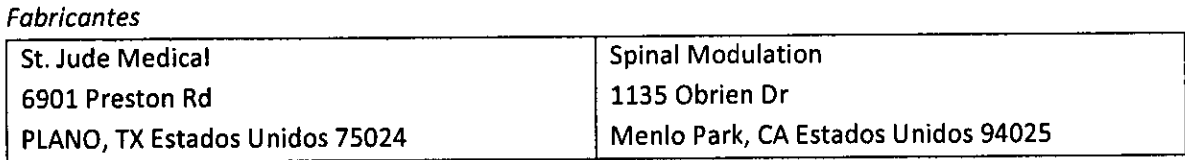

*Importador* 

St. lude Medical Argentina S.A.

Cerrito 836, piso 11°, Viamonte 1617 PB y Subsuelo, y Viamonte 1621 9° piso, Ciudad Autónoma de Buenos Aires TEL/ Fax: 3723-3742 / 3723-3720 / 3723-3700 y rotativas / 3723-3701 E-mail: mcusenza@sim.com ; vsantana02@sim.com

**Nombre del Producto Médico:** Generador de Pulsos lmplantable. **Marca:** St. lude Medical. **Modelo/s:** Según corresponda.

**"ESTÉRIL".** 

**"PRODUCTO MÉDICO DE UN SOLO USO".** 

**Condiciones de Almacenamiento y Conservación** Almacenar entre -20°C a 60°C.

**Instrucciones especiales de operación yuso** Ver "Instrucciones para Uso".

**Precauciones y Advertencias "No utilizar si el envase está dañado".** Ver Instrucciones para Uso.

**Esterilizado por óxido de etileno.** 

**Director Técnico** —Sebastián Antonicelli - Farmacéutico- UBA- MN 14853

**PM autorizado por A.N.M.A.T "PM-961-269"** 

**Condición de Venta** "Venta exclusiva a profesionales e instituciones sanitarias".

koe nedig

ST JUDE MEDIGAL ARGENTINA S.A 1**265868600Antonicelli** T Director Técnico IF-2019-21099670-AP

Página 4 de 24

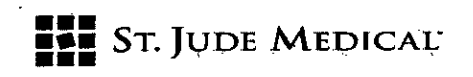

REFOLIADO Nº 170 Direc Nen Prod Méd. t.A•A  $\sqrt{\frac{2}{7}}$  FOLIO 0)]  $\sqrt{AC}$ 

El IPG Proclaim DRG forma parte del Sistema de Neuroestimulación de St. Jude Medical. El Sistema de Neuroestimulación de St. Jude Medical está diseñado para administrar estimulación eléctrica a las estructuras nerviosas y consta de los siguientes componentes principales:

- Generador de Impulsos Implantable (IPG por sus siglas en inglés: Implantable Pulse Generator)
- Electrodos
- Clinician Programmer
- Patient Controller
- Imán del paciente

El IPG aplica impulsos eléctricos a través de los cables a los electrodos situados cerca de las fibras nerviosas seleccionadas para proporcionar estimulación terapéutica. El imán del paciente puede encender y apagar el IPG si el médico ha habilitado esta función. El médico utiliza el programador para crear y modificar los programas de los pacientes. El paciente utiliza el controlador del paciente para controlar los programas que se le han prescrito.

La siguiente imagen ilustra la interacción prevista de los principales componentes del sistema.

Figura 1. Interacción en los principales componentes del sistema

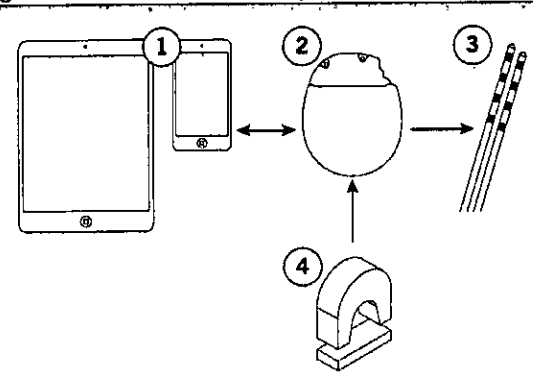

Programador del médico o controlador del paciente 2. IPG 3. Electrodos

4. Imán del paciente

NOTA: En este manual se ofrecen instrucciones para implantar el IPG. Para obtener instrucciones sobre cómo usar otros componentes, consulte los manuales correspondientes.

#### **DESCRIPCIÓN**

El **IPG Proclaim DRG** es un dispositivo electrónico diseñado para conectarse a uno o varios electrodos o extensiones con hasta un total de 16 polos. Recibe alimentación de una batería

ST. JUDE MEDK ODE

IF-2019-210996**510-00-APD-EADR-A-H-ANMAT** Sebastian Antonicelli Director Técnico Página 5 de 24

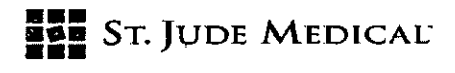

herméticamente sellada en una carcasa de titanio y utiliza circuitos microelectrónicos para generar estimulación eléctrica por corriente constante. El IPG puede administrar estimulación con un solo programa o con varios. Cada programa puede administrar estimulación a una sola área anatómica a varias. El IPG se comunica de forma inalámbrica con los programadores y controladores del sistema. El IPG puede recibir actualizaciones de software tras la implantación. De este modo, los pacientes disponen de funciones adicionales que han sido aprobadas por las correspondientes autoridades reguladoras. Para actualizar las funciones del IPG se necesita un programador de sistema.

REFOLIADO Nº

Direc Nec. Prod Méd.

 $\overline{P}$ Pom

Para más información sobre las funciones y especificaciones del IPG, consulte el apéndice correspondiente de este manual.

Además de la documentación del producto, el IPG se suministra con los siguientes componentes:

- 1 medidor de bolsillo
- 1 llave de torsión
	- 3 tapones de puerto (Modelo 7108)

NOTA: En este documento se utiliza el término "programador del médico" para hacer referencia al dispositivo Clinician Programmer de St. Jude MedicalTM, el término "controlador del paciente" para referirse al dispositivo Patient Controller de St. Jude Medical™

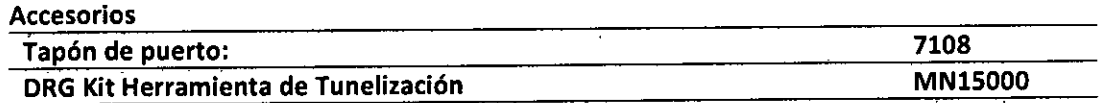

Los **Tapones de Puerto** se utilizan para rellenar los puertos no utilizados por el IPG Proclaim DRG. El tapón de puerto es un accesorio que viene con el IPG, tapones de puerto de repuesto también se empaquetan como un accesorio separado para conveniencia del médico.

Una pieza de material de radiopaco MP35N se incluyó dentro del conector para la visualización. Seguridad de resonancia magnética, biocompatibilidad y la prueba de esterilización de mecánica se han completado para el tapón de puerto.

El **Kit Herramienta de Tunelización** se utiliza para proporcionar un túnel para el electrodo o la extensión hacia el IPG o alejándose de la línea medial de la espina dorsal. Se entrega junto con dos puntas intercambiables (roma y afilada), un popote, una llave hexagonal y una llave de torsión.

ST. ODE MEDICAL ALEJANGR **APOD**  OZZA

ST JUDE MEDICAL ARGENTINA S.A<br>670 SAHARIHAR ANTANA SIA NMAT IF-2019-21099670 SUBNIMANMENLEN NMAT Director Téchico

Página 6 de 24

## **ELE** St. JUDE MEDICAL

#### IDENTIFICACIÓN DEL IPG

Antes de implantar el IPG, puede ver el número de modelo grabado en su superficie. Una vez realizada la implantación, puede identificar el IPG mediante la inscripción de identificación radiopaca, que puede visualizarse con procedimientos de rayos X estándar. La inscripción, situada en la esquina inferior izquierda del IPG (cuando el lado del logotipo está orientado hacia usted), contiene un código en el formato siguiente: SJMLN. SJM designa al fabricante, St. Jude Medical, y *LN* es una combinación de letra y número que identifica la familia del modelo (ver figura siguiente). El código del IPG Proclaim DRG es SJM Al. Para determinar el modelo de IPG exacto implantado, utilice la aplicación Programador del médico para establecer comunicación con el IPG y visualizar sus datos. Para obtener instrucciones, consulte el manual del médico del programador del médico.

REPOLIADO Nº

Direc Nac. P.nr! Méd.

#### Figura 2. Posición del código de IPG en el IPG

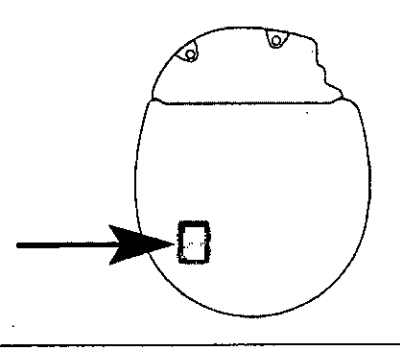

#### INDICACIÓN DE USO

ft.

El IPG Proclaim DRG se usa conectado a electrodos compatibles para administrar pulsos eléctricos a estructuras nerviosas como parte del Sistema de Neuroestimulación Proclaim DRG, indicado para el tratamiento del dolor crónico refractario.

#### INSTRUCCIONES DE USO

Lea atentamente esta sección para obtener recomendaciones de uso relativas al IPG Proclaim DRG. Para obtener instrucciones de uso sobre otros componentes del sistema no tratados en este documento, consulte' el manual del médico del dispositivo correspondiente.

> NOTA: Antes de la intervención quirúrgica, establezca comunicación entre el programador del médico y el IPG mientras este se encuentre en su envase estéril, a fin de asegurarse de que el dispositivo funcione. Si el IPG aún no se ha comunicado nunca con un programador, debe activar primero su función de comunicación ("reactivar" el IPG); para ello, mantenga un imán sobre el IPG durante 8 segundos.

ST. JUDE MEDICAL ARC JANCRATC **COZZA** 

*JUDE*  IF-2019-21099670-APN-DNPM#ANMAT **Director Técnico** 

Página 7 de 24

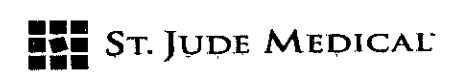

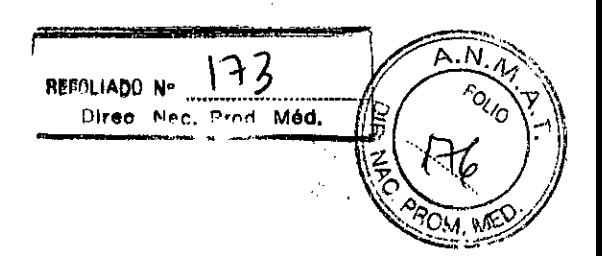

#### Creación de una cavidad para el IPG

Los pasos siguientes describen el procedimiento sugerido para crear un bolsillo (cavidad) para el IPG:

1. Determine la ubicación del IPG, asegurándose de que la longitud del electrodo sea suficiente para llegar hasta el bolsillo y crear un bucle de protección contra tensiones.

> NOTA: Los lugares más habituales para implantar el IPG son la línea axilar central, la zona superior de las nalgas en la línea axilar posterior (teniendo cuidado de evitar la zona e la correa) y la zona sobre el abdomen, justo por debajo de la última costilla. Para asegurar la selección de una zona lisa, puede marcarla antes de la intervención quirúrgica con el paciente sentado.

> PRECAUCIÓN: No coloque el IPG a una profundidad superior a 4,0 cm (1,57 pulg.) porque el programador del médico podría no comunicarse de forma eficaz con el IPG.

Cree el bolsillo de manera que el IPG esté paralelo a la superficie de la piel y a una profundidad inferior a 4,0 cm (1,57 pulg.) por debajo de esta.

Inserte y extraiga la plantilla para asegurarse de que el bolsillo tenga el tamaño suficiente para alojar el GII, con bastante espacio adicional

#### Conexión de un electrodo o una extensión al IPG

Los pasos siguientes conforman el procedimiento sugerido para conectar un electrodo o extensión al GII:

> ADVERTENCIA: Para evitar lesiones al paciente y daños al sistema de neuroestimulación, asegúrese de concluir los procedimientos electroquirúrgicos antes de conectar los electrodos o extensiones al IPG.

> PRECAUCIÓN: No conecte un electrodo o extensión que presente residuos de fluidos corporales o solución salina en los contactos, ya que podrían corroerse y provocar un fallo del sistema.

1. Si alguno de los contactos del electrodo o extensión entra en contacto con fluidos corporales o solución salina, límpielo bien con agua estéril desionizada o con agua estéril para irrigación y séquelo inmediatamente.

PRECAUCIÓN: Observe estas precauciones al llevar a cabo el siguiente paso: No doble excesivamente el electrodo porque puede dañarse.

**JUDE MEDIC** mina S.A.<br>A. LOZZA **ODERADA** 

ST JUDE MEDICAL ARGENTINA S.A Sebastián flire 49N r Técnico IF-2019-21099670

Página 8 de 24

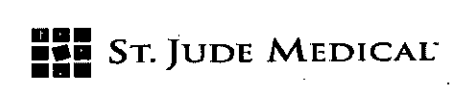

REFOLIADO Nº Direc Nac, Prod Méd.

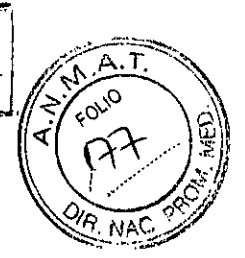

No afloje el tornillo de fijación del conector más de un cuarto de vuelta a la vez mientras intenta insertar el electrodo. Si retrae el tornillo de fijación demasiado, este se puede aflojar, lo que dejaría inutilizable el conjunto de conexión.

2. Con unos guantes limpios, deslice con cuidado el extremo proximal del electrodo o extensión dentro del cabezal del IPG hasta que se detenga. Cuando el electrodo o extensión está correctamente insertado, sus anillos de contacto deben quedar completamente dentro del conjunto de conexión y las ventanas entre cada contacto del cabezal han de quedar libres. Asimismo, el anillo indicador del electrodo o extensión debe estar alineado con el orificio del puerto del cabezal (ver las figuras siguientes).

Figura 3. Posición de los puertos en el cabezal del IPG

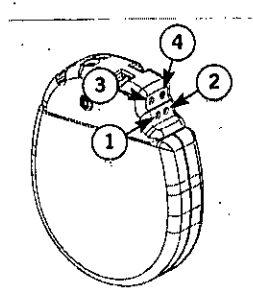

- Puerto 1 (polos del 1 al 4) 2. Puerto 2 (polos del 5 al 8) Puerto 3 (polos del 9 al 12)
- Puerto 4 (polos del 13 al 16)

Figura 4. Inserción total del electrodo o extensión en el interior del cabezal del IPG \_

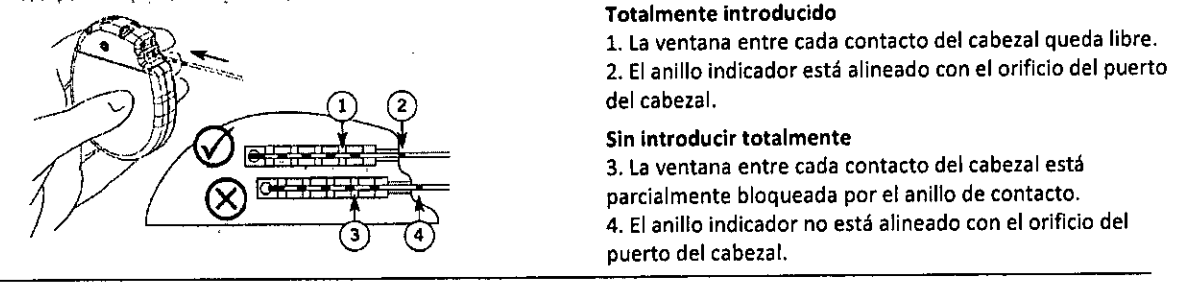

PRECAUCIÓN: Utilice únicamente la llave de torsión compatible con el IPG ya que, de lo contrario, el dispositivo puede dañarse y quedar inutilizable.<br>.

3. Introduzca la llave de torsión por el septo en el cabezal del IPG y apriete el tornillo de fijación, girándolo en el sentido de las agujas del reloj hasta que la llave haga clic.

Si *UDE* MEO **ANCHA LOZZA DERADA** 

ST JUDE MEDICAL ARGE IF-2019-21099670-APN2MAM Director Tecnico

Página 9 de 24

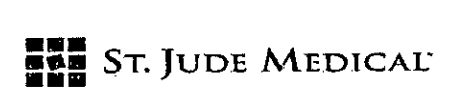

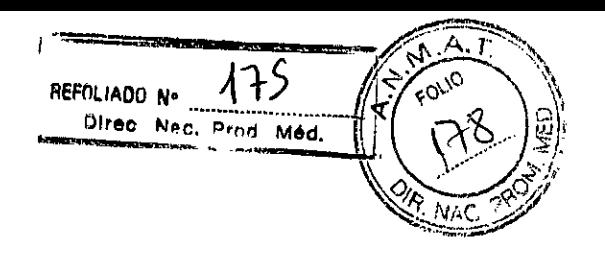

Figura 5. Ajuste del tornillo de fijación en el sentido de las agujas del reloj

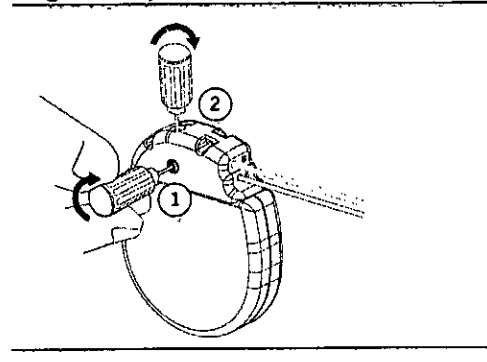

Los septos que atraviesan los tornillos de fijación de los puertos 1 y 2 están en los lados correspondientes del cabezal del IPG. Los septos correspondientes a los tornillos de fijación de los puertos 3y 4 están encima del cabezal del IPG.

4. Si se dispone a implantar varios electrodos, repita los pasos anteriores para cada uno de ellos. Si va a implantar menos del número máximo de electrodos, introduzca los tapones de puerto en los puertos del cabezal que no vaya a utilizar y apriete los tornillos de fijación con la llave de torsión hasta que escuche un,chasquido.,

Figura 6. Introducción del tapón de puerto

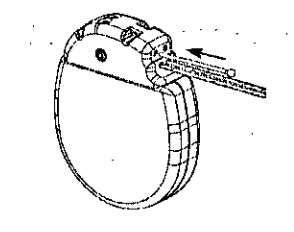

#### **Implantación del IPG**

Los pasos siguientes conforman el procedimiento sugerido para implantar el IPG:

Coloque el IPG en el bolsillo, a una profundidad que no supere los 4,0 cm (1,57 pulg.), con el lado del logotipo en dirección a la superficie cutánea.

> NOTA: La colocación del IPG con el lado del logotipo en dirección a la superficie cutánea mejora la capacidad de detección de imanes del IPG.

Recója con cuidado el exceso de'electrodo (o extensión) detrás del IPG en bucles grandes no inferiores a 2,5 cm (1 pulg.) de diámetro para evitar tensiones en el electrodo o extensión y la conexión del IPG.

> PRECAUCIÓN: Evite que la aguja de sutura entre en contacto con un IPG, electrodo o extensión, ya que estos componentes podrían sufrir daños.

ST. JUDEN ALEJA**NDRA LOZZA**<br>PODERADA

IF-2019-21099670-84-BDE-MORAHANMAT **Sebastián Antonicelli** Director Técnico Antonioni Página 10 de 24

**AMO ST. JUDE MEDICAL** 

nd Med.

REFOLIADO Nº Direc Nec.

Para estabilizar el IPG dentro del bolsillo, pase una sutura a través de los orificios de la parte superior del cabezal del IPG y fíjelo al tejido conjuntivo.

Antes de cerrar la incisión, compruebe todo el sistema con control radioscópico para asegurarse de que los electrodos estén bien colocados y rectos, sin pliegues pronunciados ni torceduras.

Utilice la aplicación Programador del médico para establecer comunicación con el IPG y realice pruebas intraoperatorias para confirmar que el sistema funciona. Para obtener instrucciones, consulte el manual del médico del programador del médico.

> NOTA: La intensidad de estimulación del IPG puede no ser idéntica a la del estimulador de prueba aunque tengan la misma configuración.

Asegúrese de que el IPG esté alejado de la línea de sutura de la incisión del bolsillo, cierre la incisión V apliqué los apósitos necesarios.

#### Sustitución del IPG

Los pasos siguientes conforman el procedimiento sugerido para sustituir un IPG:

1. Desactive la estimulación o compruebe que esté desactivada.

PRECAUCIÓN: Extreme la precaución al usar instrumentos afilados o electrocauterio alrededor de los electrodos o las extensiones para evitar dañarlos.

2. Abra el sitio de implante del IPG mediante una intervención quirúrgica normal.

Introduzca la llave de torsión por el septo del cabezal del IPG y afloje el tornillo de fijación girándolo en sentido opuesto a las agujas del reloj.

PRECAUCIÓN: Al realizar el siguiente paso, no doble excesivamente el electrodo ola extensión, porque podrían dañarse.

Extraiga suavemente el electrodo o la extensión del cabezal del IPG; después limpie y seque todas las conexiones, asegurándose de que no tengan restos de líquido ni de tejido.

Consulte las siguientes secciones para completar el procedimiento de sustitución del IPG: "Conexión de un electrodo o una extensión al IPG" (página 24) e "Implantación del IPG" (página 30).

JUDE M ALEJANERA LOZZA A LOZZA DERADA

IF-2019-210996700effbbcdAPenF#ANMAT Sebastián Anto Página 11 de 24

de <sup>la p</sup>rimera de la provincia de la provincia de la provincia de la provincia de la provincia de la provincia d<br>1990 - París de la provincia de la provincia de la provincia de la provincia de la provincia de la provincia

**MEM** St. JUDE MEDICAL'

#### ELIMINACIÓN DE COMPONENTES EXPLANTADOS

Los componentes explantados deben devolverse a St. Jude Medical para su correcta eliminación. Para devolver un componente explantado, colóquelo en un recipiente o bolsa con una etiqueta de riesgo biológico y coordine su devolución con Soporte Técnico o con el representante de St. Jude Medical.

PDLIANA N.

Direc Nac. Prod Méd.

FOLIO BO

#### COMPROBACIÓN DEL ESTADO DE LA PILA DEL IPG

El IPG contiene una batería no recargable. El periodo de tiempo que la batería puede administrar estimulación activa depende de los ajustes de estimulación del paciente y del tiempo de uso diario. Para comprobar el estado de la batería del IPG, utilice las aplicaciones Programador del médico o Controlador del paciente. La aplicación Programador del médico también permite estimar el tiempo que resta antes de que la batería del IPG se quede sin carga para administrar estimulación. Para más información sobre estas funciones, consulte el manual de programación del médico y la guía de usuario de la aplicación Controlador del paciente. Para obtener más información sobre la vida útil estimada de la batería del IPG, consulte las especificaciones del producto en el apéndice correspondiente de este manual.

> NOTA: No se puede medir la carga restante de la batería del IPG hasta 8 días déspués de la comunicación inicial entre el IPG y la aplicación Programador del médico.

A continuación se incluyen algunas recomendaciones generales sobre el estado de la batería:

- Un ícono de estado de la batería muestra en la aplicación Controlador del paciente la carga  $\blacksquare$ decreciente de la batería en uso.
- Cuando la batería está casi agotada, las aplicaciones Programador del médico y Controlador del paciente muestran una advertencia.
- Cuando la carga de la batería es insuficiente para administrar estimulación, la estimulación se desactiva automáticamente.

#### CONTRAINDICACIONES

El sistema está contraindicado en pacientes con las siguientes condiciones:

- Incapacidad de manejar el sistema
- Alto riesgo quirúrgico
- Embarazo
- Menores de 18 años

.47.JuDE *PA* San» *S. fi*  ntonicelli <sup>hira</sup>nfar Tecnica IF-2019-21099670-APM

Página 12 de 24

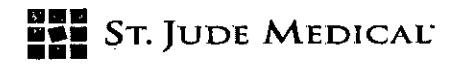

#### **ADVERTENCIAS**

Las siguientes advertencias se aplican a este sistema de neuroestimulación.

**Embarazo y lactancia.** No se ha establecido el grado de seguridad y eficacia del uso de la neuroestimulación durante el embarazo y la lactancia.

1

**"FO1IADO 11°** 

~~xictztrz \_Allt11,•a--

476

A

M

FOUD 8

œ

Direc Nac. Prod Méd.

**Uso pediátrico.** No se ha establecido el grado de seguridad y eficacia de la neuroestimulación para el uso pediátrico.

**Desfibriladores externos.** No se ha determinado si las descargas de desfibriladores externos comportan algún riesgo para los pacientes tratados con neuroestimulación. La desfibrilación externa puede provocar corrientes inducidas en la parte del electrodo o extensión del sistema de neuroestimulación. Verifique que el sistema de neuroestimulación sigue funcionando tras la desfibrilación.

Imágenes por resonancia magnética (IRM). Es posible que algunos pacientes tengan implantados los componentes que conforman un sistema Condicional para resonancia magnética (RM), lo que les permite someterse a un examen de IRM si se cumplen todos los requisitos referentes a componentes implantados y a exploraciones. El médico puede determinar si un paciente es apto para someterse a un examen de IRM siguiendo las instrucciones de St. lude Medical. Los médicos también deben comentar a los pacientes los posibles riesgos relacionados con la IRM.

Los pacientes que no dispongan de un sistema de neuroestimulación Condicional para RM no deben someterse a resonancia magnética, ya que el campo electromagnético que genera la RMN puede dañar los componentes electrónicos del dispositivo, producir un calentamiento de la punta del electrodo que lesione el tejido e inducir una corriente eléctrica a través del electrodo que podría producir sacudidas o descargas al paciente.

**Terapia de diatermia.** No utilice diatermia de onda corta, de microondas, ni tratamiento de diatermia por ultrasonidos (todos ellos denominados diatermia en adelante) en pacientes a los que se haya implantado un sistema de neuroestimulación. La energía diatérmica podría transferirse a través del sistema implantado y dañar los tejidos en el punto de implantación de los electrodos, produciendo lesiones graves o incluso la muerte.

También se prohíbe el uso de la diatermia porque puede dañar los componentes del sistema de neuroestimulación. Este daño podría dar lugar a una pérdida de eficacia del tratamiento, lo que haría necesaria una nueva intervención para sustituir y reimplantar el sistema. Durante el tratamiento con diatermia pueden producirse lesiones o daños, tanto si el sistema d

ST. JUDE MEDK LEJAN AP TINA S.A. LOZZA GERAD.

ST JUDE MEDICAL ARGENTINA S.A Seba Director Técnico **IF-2019-21099676ebashan@MARAHANMAT** Página 13 de 24

### **EME ST. JUDE MEDICAL<br>EME ST. JUDE MEDICAL**

neuroestimulación está encendido como si está apagado. Aconseje a los pacientes que informen al personal sanitario de que no deben someterse a tratamientos de diatermia.

**RUMIADO** No

Direc Nac. Prod Méd.

 $79$ 

 $X$ MAC.  $P$ PO

لأناة

Electrocirugía. Para evitar lesiones al paciente y daños al sistema de neuroestimulación, no utilice electrobisturís monopolares en pacientes que tengan sistemas de neuroestimulación implantados. Antes de utilizar el electrobisturí, coloque el dispositivo en modo quirúrgico mediante la aplicación del controlador del paciente o del programador del médico. Confirme que el sistema de neuroestimulación funciona correctamente después del procedimiento.

Si necesita emplear electrobisturís durante la implantación, adopte las siguientes medidas:

- Utilice electrocirugía bipolar solamente.
- Lleve a cabo los procedimientos electroquirúrgicos antes de conectar los electrodos o extensiones al neuroestimulador.
- Mantenga los circuitos de corriente del electrobisturí tan lejos del sistema de neuroestimulación como sea posible.
	- Ajuste el valor de energía del electrobisturí más bajo posible.
	- Compruebe que el sistema de neuroestimulación funciona de forma correcta durante el procedimiento de implantación y antes de cerrar el bolsillo del neuroestimulador.

Sistemas cardiacos implantados. Los médicos deben ser conscientes del riesgo y la posible interacción entre un sistema de neuroestimulación y un sistema cardiaco implantado, como un marcapasos o un desfibrilador. Los impulsos eléctricos de un sistema de neuroestimulación pueden interaccionar con la función de detección de un sistema cardiaco implantado, y provocar una respuesta inapropiada del mismo. Para reducir al mínimo o evitar que el sistema cardiaco implantado detecte la señal del sistema de neuroestimulación, (1) maximice la distancia entre los sistemas implantados, (2) compruebe que el sistema de neuroestimulación no está interfiriendo en las funciones del sistema cardiaco implantado y (3) evite programar cualquiera de los dispositivos en modo unipolar (carcasa del dispositivo como ánodo) o utilizar ajustes del sistema de neuroestimulación que interfieran con la función del sistema cardiacci implantable.

Procedimientos de emergencia. Pida al paciente que designe un representante (familiar o amigo) para que informe al personal de urgencias de que lleva un sistema de neuroestimulación implantado cuando reciba asistencia médica de urgencia. Los pacientes recibirán una tarjeta de identificación, que deberán llevar consigo, en la que se informa al personal de urgencias acerca del sistema que tiene implantado. Advierta a los pacientes de que deben tener precaución cuando se sometan a

ST. JUDE MEDICAL EJAND**AX** LC **PA LOZZA** 

STJUDE ntiA **S.A Se***<sup>n</sup>***b***i***a***<sup>m</sup>***s; <sup>A</sup>ecnilicoicelli í I**  IF-2019-21099670-APPLAMEDISPATE

Página 14 de 24

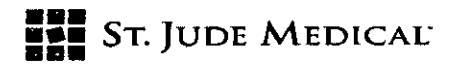

cualquier procedimiento que pueda incluir procesos de ablación por radiofrecuencia (RF) o ultrasonido, desfibrilación o cardioversión.

**REFOLIADO N** 

Olrec Nac. Prod Méd.

А FOLIO

MAC

**Procedimientos médicos habituales.** Informe a los pacientes de que deben evitar intervenciones dentales, diatermia, electrólisis, ecografías, tratamientos con imanes estáticos, radiografías y litotricia ultrasónica de alta potencia. Estos procedimientos pueden provocar interferencias que afecten al funcionamiento del neuroestimulador o que dañen los componentes del sistema, con el consiguiente perjuicio para el paciente. Para someter a pacientes portadores de un neuroestimulador a cualquier tratamiento médico en el que una corriente eléctrica de una fuente externa atraviese su cuerpo, debe desactivarse antes el dispositivo o vigilarse atentamente el funcionamiento del neuroestimulador durante las fases iniciales del tratamiento.

**Equipos de exploración ultrasónica.** El uso de equipos de exploración ecográfica puede provocar daños mecánicos en el sistema de neuroestimulación implantado si se utilizan directamente sobre este.

**Radioterapia.** La radioterapia puede dañar el circuito electrónico del sistema de neuroestimulación implantado, aunque no se han hecho pruebas y no existe información definitiva sobre los efectos de la radiación. Entre las fuentes de radioterapia se incluyen los rayos X con fines terapéuticos, las bombas de cobalto y los aceleradores lineales. Si fuera necesario administrar radioterapia, la zona situada sobre el IPG implantado deberá protegerse con plomo. Es posible que los daños causados al sistema no se detecten de inmediato.

**Zonas restringidas:** Advierta al paciente de que debe consultar a un profesional médico antes de entrar en entornos que puedan afectar de forma negativa al dispositivo implantado, como las zonas protegidas en las que se prohíbe la entrada a pacientes portadores de marcapasos.

**Manipulación de componentes por el paciente.** Es preciso indicar al paciente que no debe frotar ni ejercer presión sobre los componentes implantados a través de la piel; los electrodos podrían desplazarse y activar la estimulación en el lugar del implante, el IPG podría darse la vuelta y hacer imposible la comunicación con el dispositivo, y la erosión cutánea podría dar lugar a una infección o requerir otra intervención quirúrgica.  $\frac{1}{2} \left( \frac{1}{2} \right) \left( \frac{1}{2} \right) \left( \frac{1}{2} \right)$ 

**Desplazamiento de electrodos.** Debe indicarse a los pacientes que eviten inclinarse, girarse, estirarse y levantar objetos de más de 2 kilos **(5** libras) durante al menos seis semanas después de la implantación. Estas acciones pueden provocar el desplazamiento de los electrodos con el

UDE MEDICAL ALEJANCHA LOZZ

STJUDEME GbfrIt4A **S.A**  IF-2019-21099670-APN-DNPM#ANMAT Sebastian Antonicelli <sup>n i</sup>rector Técnico Página 15 de 24

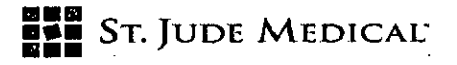

consiguiente riesgo de infraestimulación o sobreestimulación. El desplazamiento excesivo de un electrodo podría requerir una nueva intervención para recolocar los electrodos.

Submarinismo y cámaras hiperbáricas. Advierta a los pacientes de que el buceo y las cámaras hiperbáricas de más de 1,5 atmósferas absolutas (ATA) podrían dañar el sistema de neuroestimulación y, por tanto, deben evitarse.

**Uso de maquinaria, herramientas y vehículos.** La experiencia clínica con este dispositivo confirma que los pacientes sufren pocos efectos al sentarse y al recostarse. Por consiguiente, es poco probable que sea necesario ajustar la estimulación cuando cambien de postura o se muevan. Sin embargo, es preciso aconsejar a los pacientes que experimenten síntomas molestos de parestesia durante los cambios de postura, que no utilicen equipo potencialmente peligroso, como herramientas mecánicas, automóviles u otros vehículos de motor. Estos pacientes no deben subir escaleras ni participar en actividades en las que los movimientos o cambios bruscos de postura puedan alterar la percepción de la intensidad de la estimulación y hacer que el paciente se caiga, pierda el control del equipo o los vehículos u ocasione daños a otras personas.

**Gases explosivos e inflamables. No** utilice el programador del médico o el controlador del paciente en entornos donde existan humos o vapores de gases explosivos o inflamables. El uso de estos dispositivos podría provocar la ignición de dichos gases y causar quemaduras graves, lesiones o la muerte.

**Mantenga el dispositivo siempre seco.** El programador y el controlador del paciente no son resistentes al agua. Manténgalos secos para evitar que se deterioren. Aconseje a los pacientes que no utilicen el dispositivo cuando realicen actividades en las que pueda mojarse, como nadar o darse un baño.

**Componentes del dispositivo.** El uso de componentes no aprobados por St. lude Medical para utilizar con este sistema podría dañarlo y aumentar el riesgo para el paciente.

Modificación del dispositivo. El equipo no necesita mantenimiento por parte del usuario. Para evitar lesiones personales o daños al sistema, no modifique el equipo. Si fuera necesario, devuelva el equipo a St. Jude Medical para su reparación.

**Modificación de la aplicación.** Para evitar la estimulación accidental, no realice ninguna modificación en el sistema operativo. No utilice la aplicación si el sistema operativo se ha alterado de alguna manera (por ejémplo, con "jailbreak").

**JUDE MEDIC** 

ST JUDE **ME**DICAL ARGENTINA S **BRASHROGAQUICELLI,** Técnico IF-2019-21099670

REPOLIADO Nº 181

I

 $\sim$   $\sim$ 

Página 16 de 24

**- REPOLIADO N°** Direc Ninc. Prod. Mód.

## **MBIN**<br>**ST.** JUDE MEDICAL'<br>**FRAN**

'••• • r F ouo  $\frac{10}{2}$ 

Daños en la carcasa. No manipule el IPG si la carcasa presenta alguna perforación o rotura, ya que podría sufrir graves quemaduras por la exposición a los productos químicos de la pila.

Eliminación del 611. Todos los IPG explantados deben devolverse a St. lude Medical para su eliminación segura. Los IPG contienen pilas, así como otros materiales potencialmente peligrosos. No aplaste, perfore ni queme el IPG, pues podría provocar una explosión o un incendio.

Materiales del producto. Los sistemas de neuroestimulación contienen materiales que entran o pueden entrar en contacto con los tejidos. Antes de implantarse el sistema, el médico deberá determinar si el paciente podría o no sufrir una reacción alérgica a estos materiales.

#### PRECAUCIONES

Las siguientes medidas de precaución se aplican a este sistema de neuroestimulación.

Precauciones generales

Formación del médico. Los médicos que realicen implantaciones deben contar con experiencia en el diagnóstico y el tratamiento de los síndromes de dolor crónico y haber recibido formación en cirugía e implantación de dispositivos.

Selección de pacientes. Es de suma importancia seleccionar adecuadamente a los pacientes que vayan a someterse a neuroestimulación. Debe llevarse a cabo un examen psiquiátrico exhaustivo. Los pacientes no deben ser farmacodependientes y deben ser capaces de manejar por sí mismos el sistema de neuroestimulación.

Infección. Siga los procedimientos adecuados para el control de infecciones. Las infecciones relacionadas con la implantación del sistema pueden requerir su explantación.

Implantación de varios electrodos. Si se implantan varios electrodos o extensiones, se deben tunelizar próximos entre sí. Existe la posibilidad de que los electrodos y extensiones no adyacentes creen un espacio de dispersión de energía electromagnética que podría producir estimulaciones no deseadas en el paciente.

Niveles elevados de estimulación. La estimulación a niveles elevados puede producir sensaciones molestas o alteraciones motoras, o bien impedir al paciente controlar el estimulador. Si se producen sensaciones molestas, debe apagarse el dispositivo de inmediato.

Cambios de postura. La experiencia clínica con este dispositivo confirma que los pacientes sufren pocos efectos al sentarse y al recostarse. Por consiguiente, es poco probable que sea necesario ajustar la estimulación cuando cambién de postura o se muevan. No obstante, la percepción del

**ST JUDE MEDICAL ARGEN** IF-2019-21099670-ADNHAMMAT nire htcelli` Ior Técnico

Página 17 de 24

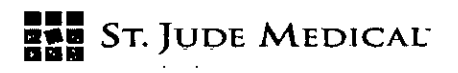

nivel de estimulación podría aumentar o reducirse en algunos pacientes. Algunos pacientes han descrito la percepción de estos niveles más elevados de estimulación como incomoda, dolorosa o de sacudidas. Aconseje a los pacientes que experimenten estos tipos de cambios de estimulación que reduzcan la amplitud o apaguen el IPG antes de realizar cambios de postura extremos o movimientos bruscos, como estirarse, levantar los brazos por encima de la cabeza o hacer ejercicio. Si se producen sensaciones molestas, debe apagarse el IPG de inmediato.

#### **Esterilización y almacenamiento**

**Dispositivo estéril de un solo uso.** Los componentes implantables de este sistema de neuroestimulación están diseñados para un solo uso. Los componentes estériles de este kit han sido esterilizados con gas de óxido de etileno (0E) antes de su entrega y se suministran en un paquete estéril para permitir su introducción directa en el campo estéril. No vuelva a esterilizar o implantar un sistema explantado bajo ningún concepto.

**Entorno de almacenamiento.** Guarde los componentes y sus embalajes en lugares en los que no puedan entrar en contacto con ningún tipo de líquido. Almacenar entre -20°C a 60°C

#### **Manipulación e implementación**

**Fecha de caducidad.** La fecha de caducidad (o fecha "usar antes de") aparece impresa en el paquete. No utilice un sistema cuya fecha de caducidad haya vencido.

**Daños en envases o componentes.** Antes de abrir un envase estéril, verifique el número de modelo del kit, su fecha de caducidad (para asegurarse de que no está caducado) y que no está dañado ni abierto. Si el envase ha sido manipulado o está caducado, o si el envase o el dispositivo muestran signos de deterioro, no utilice el dispositivo, ya que su seguridad puede estar comprometida y podría causar daños al paciente. Cualquier componente sospechoso debe devolverse a St. lude Medical para su evaluación.

**Manejar el dispositivo con cuidado.** El programador del médico y el controlador del paciente son productos electrónicos sensibles que pueden deteriorarse si se manipulan bruscamente; por ejemplo, si se caen al suelo.

**Inspección de electrodos.** Cuando extraiga el electrodo del envase estéril, examínelo atentamente (en el campo estéril) para asegurarse de que no está dañado. Si el cable está dañado, su funcionamiento y estimulación podrían ser anómalos y estimular zonas distintas de las previstas.

ST. JUDE MEDIC

ST JUDE MEDICAL ARGENTINA S.A IF-2019-21099670-A**BHashim MhtthteliNMAT** nire Técnico

**".1** 

**REFOLIADO N°**  $\frac{183}{80}$ **<br>Direc Nac. Prod. Méd.** 

**14. 140** <u>ب</u>

Página 18 de 24

**iniagganas** 

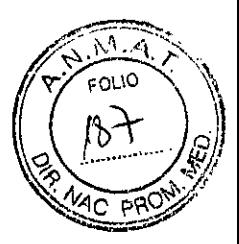

**-** 

# mu **" JT. JUDE MEDICAL' saz**

**Cuidado y manipulación de componentes.** Extreme las precauciones al manipular los componentes del sistema antes de su implantación. Los tirones, dobleces, torsiones y el calor excesivos, así como el uso de instrumentos punzantes, pueden deteriorar y producir fallos en los componentes.

**Manejo de componentes.** No doble, retuerza ni estire el cable, las vainas u otros componentes del electrodo, ya que podrían dañarse y funcionar de manera defectuosa.

**Uso de instrumentos quirúrgicos.** No utilice instrumentos quirúrgicos para manejar el electrodo. La fuerza que ejercen los instrumentos podría dañar el electrodo o estilete.

**Manipulación de componentes.** No manipule demasiado la vaina y el sistema de electrodos, ya que podría provocar traumatismos en el espacio epidural.

**Manejo de estiletes.** No doble, retuerza ni utilice instrumentos quirúrgicos en el estilete, ya que podría dañarlo. Tenga cuidado cuando vuelva a introducir un estilete. Una presión excesiva en el estilete puede dañar el electrodo, lo que provocaría la intermitencia o pérdida de la estimulación. Retire el estilete del electrodo solamente cuando esté satisfecho con la colocación del electrodo. Si retira el estilete del electrodo, podría ser muy difícil volver a introducirlo.

**Precauciones al insertar la vaina.** No introduzca la vaina en el espacio epidural sin haber introducido el electrodo o la guía; podría lesionar la duramadre. El electrodo de implantación estándar no se puede cargar en la vaina una vez que esta se encuentra en el cuerpo. Sin embargo, el electrodo SlimTip<sup>™</sup> sí puede cargarse después de la colocación inicial de la vaina en el cuerpo.

**Estabilización del electrodo durante la introducción.** Al introducir el conjunto de electrodo-vaina a través de la aguja en el espacio epidural, apriete el estabilizador del electrodo para evitar que este se salga de la vaina. De no hacerlo, el paciente podría resultar dañado, por ejemplo, por lesiones en la duramadre.

**Dobleces en la** válna. No doble la vaina sin que tenga el electrodo en su interior, ya que quedaría torcida y dificultaría el despliegue del electrodo.  $\sim$   $\sim$ 

**Manejo de electrodos.** Si hay sangre en el campo quirúrgico, limpie los guantes, el electrodo, el estilete y la vaina antes de manipular el electrodo. No hacerlo supondría una dificultad adicional para colocar el electrodo.

**Exposición a fluidos corporales o solución salina.** Antes de la conexión, la exposición a fluidos corporales o solución salina de los contactos metálicos (en el extremo de conexión del electrodo o extensión) puede provocar corrosión. Si se produce dicha exposición, limpie los componentes

st. *Jø*de medici ALEJAN PRA LOZZA A S.A. DERADA

ST JUDE MEDICAL AR IF-2019-21099670-APN<sup>epastian Antonicelli AT</sup> Director Técnico

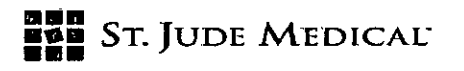

afectados con agua estéril desionizada o agua estéril para irrigación y séquelos completamente antes de conectar e implantar el electrodo.

REFOLIADO Nº

Direc Nac. Prod Méd.

M FOLIC

**Comprobación del sistema. Para** asegurar un funcionamiento correcto, compruebe siempre el sistema durante el procedimiento de implantación, antes de cerrar el bolsillo del neuroestimulador y antes de que el paciente salga del quirófano.

**Eliminación definitiva de componentes.** Todos los componentes extraídos deben devolverse a St. Jude Medical para su eliminación segura.

#### *Entornas hospitalarios y médicos*

**Litotricia y ultrasonidos de alta potencia. El** uso de dispositivos de alta potencia, como litotritores electrohidráulicos, puede dañar los componentes electrónicos de un **IPG** implantado. Si fuera necesario emplear litotricia, no dirija la energía hacia las zonas cercanas al GII.

#### *Entornos doméstico y laboral*

**Interferencias electromagnéticas (IEM). En** entornos domésticos, profesionales, médicos y públicos, algunos equipos pueden generar IEM con un nivel de intensidad suficiente para interferir en el funcionamiento del sistema de neuroestimulación. Los pacientes deben evitar acercarse demasiado a este tipo de fuentes de IEM, entre las que destacamos: equipos eléctricos comerciales (como soldadores de arco u hornos de inducción), equipos de comunicaciones (como transmisores de microondas o de alta potencia para radioaficionados), líneas eléctricas de alta tensión, equipos de identificación por radiofrecuencia (REID), algunos procedimientos médicos (como radioterapia o litotricia electromagnética) y algunos productos sanitarios (como estimuladores de crecimiento óseo, equipos de electroestimulación nerviosa transcutánea, tornos dentales y sondas ultrasónicas).

**Restricciones de uso de funciones inalámbricas.** En algunos entornos, el uso de funciones inalámbricas (por ejemplo, la tecnología inalámbrica Bluetooth®) puede estar restringido. Estas restricciones pueden ser de aplicación a bordo de aeronaves, en hospitales, en las proximidades de explosivos o en lugares peligrosos. Si no está seguro acerca de las políticas de aplicación al uso del dispositivo, solicite autorización antes de encenderlo. (Bluetooth® es una marca registrada de Bluetooth SIG, Inc.)

**Equipos de seguridad, antirrobo e identificación por radiofrecuencia (RFID).** Algunos dispositivos antirrobo, como los utilizados a la entrada o la salida de grandes almacenes, bibliotecas y otros

**A**  SI. JUDE**/MEDICAL** JANDRA APOD A

ST JUDE MEDICAL ARGENTINA S., Sebastián tonicelli Director Técnico IF-2019-2109967

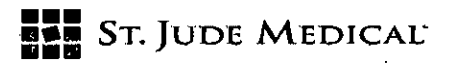

lugares públicos, y los detectores de seguridad de los aeropuertos pueden afectar a la estimulación. También pueden afectar a la estimulación los equipos de RFID que suelen utilizarse en la lectura de las placas de identificación y algunos equipos de desactivación de etiquetas, como los empleados en los mostradores de las tiendas y los mostradores de préstamos de las bibliotecas. Los pacientes que tienen implantados varios electrodos no adyacentes y que son sensibles a umbrales de estimulación bajos pueden experimentar un aumento momentáneo de la estimulación percibida, que algunos de ellos han descrito como molesta o de sacudida. Los pacientes deben extremar las precauciones al aproximarse a estos dispositivos y pedir ayuda para sortearlos. Si se ven obligados a pasar por una puerta o un arco con uno de estos dispositivos, deben apagar el IPG y proceder con precaución, asegurándose de atravesar rápidamente dicho dispositivo.

**i**

**nsztt~••••. •**

Direc Nac, Prod Méd,

**REFOLIADO N• 166** 

**.\_etes•—i** 

 $\sim 10$ B

Teléfonos móviles. Aunque no se prevé que los teléfonos móviles interfieran con el sistema de neuroestimulación, la tecnología sigue evolucionando y no se descarta que pueda producirse interacción entre ellos. Indique a los pacientes que consulten con el médico si esto es motivo de preocupación.

#### **EFECTOS ADVERSOS**

Además de los riesgos asociados habitualmente con la cirugía, también existen los siguientes riesgos relacionados con el uso de este sistema de neuroestimulación:

Sensaciones desagradables o alteraciones motoras (incluido el movimiento involuntario) debidas a la estimulación con niveles de potencia elevados (si tiene alguno de estos síntomas, apague el IPG inmediatamente)

- Cambios no deseados en la estimulación, que probablemente estén relacionados con cambios celulares en el tejido que rodea los contactos, cambios en la posición de estos, conexiones eléctricas flojas, o fallo o fractura de los electrodos
- Estimulación en zonas no deseadas (como la pared torácica)
- Migración del electrodo, lo que puede provocar cambios en la estimulación o reducir el alivio del dolor
- Hemorragia epidural, hematoma, infección, compresión medular o parálisis como consecuencia de la colocación de un electrodo en el espacio epidural
- Pérdida de líquido cefalorraquídeo (LCR)
- Lesiones tisulares o nerviosas

ST. JUDE MED

ST JUDE **MEDICA** IF-2019-21099670-AP**SehastiánAnt<sub>on Pen</sub>n** AT

Página 21 de 24

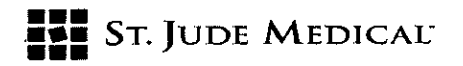

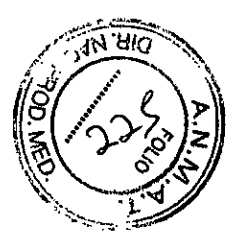

#### **1. Razón Social y Dirección/es del Fabricante e Importador**

*Fabricantes* 

**St.** Jude Medical 6901 Prestan Rd PLANO, TX Estados Unidos 75024

*Importador*  St. Jude Medical Argentina S.A. Cerrito 836, piso 11°, Viamonte 1617 PB y Subsuelo, y Viamonte 16219° piso, Ciudad Autónoma de Buenos Aires TEL/ Fax: 3723-3742 / 3723-3720 / 3723-3700 y rotativas / 3723-3701 E-mail: mcusenza@sinicom; vsantana02@sim.com

**Nombre del Producto Médico:** Generador de Pulsos Implantable. **Marca:** St. Jude Medical. **Modelo/s:** IPG Proclaim DRG 3664.

**"ESTÉRIL".** 

**LOTE # SERIE #** 

**FECHA DE VENCIMIENTO** 2 años.

**"PRODUCTO MÉDICO DE UN SOLO USO".** 

**Condiciones de Almacenamiento y Conservación** Almacenar entre -20°C a 60°C.

**Instrucciones especiales de operación yuso** Ver "Instrucciones para Uso".

**Precauciones y Advertencias "No utilizar si el envase está dañado".** Ver Instrucciones para Uso.

**Esterilizado por óxido de etileno.** 

**Director Técnico** —Sebastián Antonicelli - Farmacéutico- UBA- MN 14853

**PM autorizado por A.N.M.A.T "PM-961-269"** 

**Condición de Venta** "Venta exclusiva a profesionales e instituciones sanitarias".

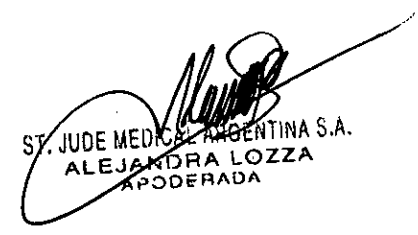

**ST JUDE MEDICAL ARGENTINA S.A** oracelli **FCNOW**#ANMAT IF-2019-21099670-APNA

Página 22 de 24

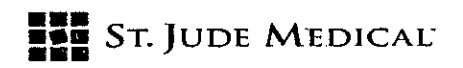

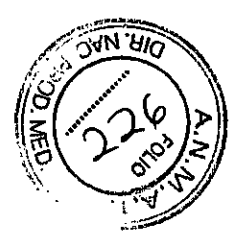

#### **1. Razón Social y Dirección/es del Fabricante e Importador**

**Fabricantes** 

St. Jude Medical 6901 Preston Rd PLANO, TX Estados Unidos 75024

Importador

St. Jude Medical Argentina S.A. Cerrito 836, piso 11°, Viamonte 1617 PB y Subsuelo, y Viamonte 1621 9° piso, Ciudad Autónoma de Buenos Aires TEL/ Fax: 3723-3742 / 3723-3720 / 3723-3700 y rotativas / 3723-3701 E-mail: mcusenza@sim.com ; vsantana02@sim.com

**Nombre del Producto Médico:** Tapón de Puerto (Accesorio para ser usado con Generador de Impulsos Implantables, IPG Proclaim DRG 3664). **Marca:** St. Jude Medical.

**Modelo/s:** Tapón de puerto 7108.

**"ESTÉRIL".** 

**LOTE # SERIE #** 

**FECHA DE VENCIMIENTO** 2 años.

**"PRODUCTO MÉDICO DE UN SOLO USO".** 

**Condiciones de Almacenamiento y Conservación** Almacenar entre -20°C a 60°C.

**Instrucciones especiales de operación y uso** Ver "Instrucciones para Uso".

**Precauciones y Advertencias "No utilizar si el envase está dañado".** Ver Instrucciones para Uso.

**Esterilizado por óxido de etileno.** 

**Director Técnico** —Sebastián Antonicelli -Farmacéutico- UBA- MN 14853

**PM autorizado por A.N.M.A.T "PM-961-269"** 

**Condición de Venta** "Venta exclusiva a profesionales e instituciones sanitarias".

N A S.A. LOZZA RADA **ST. .11.1** 

ST, JUDE **MERICAL ARGENTINA S.A.** Sebastián Antonicelli Director Técnico  $IF-2019-2109967$ 

Página 23 de 24

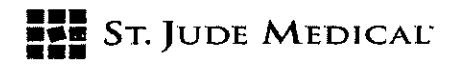

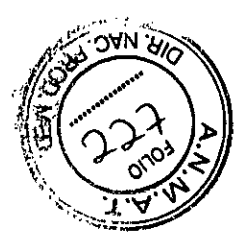

#### **1. Razón Social y Dirección/es del Fabricante e Importador**

*Fabricantes* 

Spinal Modulation 1135 Obrien Dr Menlo Park, CA Estados Unidos 94025

*Importador* 

St. Jude Medical Argentina S.A. Cerrito 836, piso 11°, Viamonte 1617 PB y Subsuelo, y Viamonte 1621 9° piso, Ciudad Autónoma de Buenos Aires TEL/ Fax: 3723-3742 /3723-3720 / 3723-3700 y rotativas / 3723-3701 E-mail: mcusenza@sim.com; vsantana02@sim.com

**Nombre del Producto Médico:** Kit Herramientas de Tunelización (Accesorio para ser usado con Generador de Impulsos Implantables, IPG Proclaim DRG 3664). **Marca:** St. Jude Medical. **Modelo/s:** Kit de Herramientas de Tunelización — MN 15000.

**"ESTÉRIL".** 

**LOTE# SERIE 14** 

**FECHA DE VENCIMIENTO** 2 años.

**"PRODUCTO MÉDICO DE UN SOLO USO".** 

7. Condiciones de Almacenamiento y Conservación Almacenar entre -20°C a 60°C.

**Instrucciones especiales de operación y uso** Ver "Instrucciones para Uso".

**Precauciones y Advertencias "No utilizar si el envase está dañado".** Ver Instrucciones para Uso.

**10: Esterilizado por óxido de etileno.** 

**Director Técnico** —Sebastián Antonicelli - Farmacéutico- UBA- MN 14853

**PM autorizado por A.N.M.A.T "PM-961-269"** 

**Condición de Venta** "Venta exclusiva a profesionales e instituciones sanitarias".

E MEDI LEJAN ......<br>APOJ *TINA* S.A. LOZZA AOA **Si. Ji)** 

IF-2019-21099670-APAPAMPANM#ANMAT Sebastian Antonicellí . Director/Tecnico ENTIMASIN Página 24 de 24

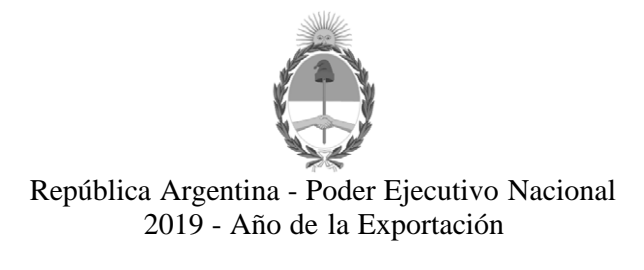

#### **Hoja Adicional de Firmas Anexo**

Número: IF-2019-21099670-APN-DNPM#ANMAT

CIUDAD DE BUENOS AIRES IF-2019-21099670-APN-DNPM#ANMAT<br>CIUDAD DE BUENOS AIRES<br>Lunes 8 de Abril de 2019

**Referencia:** 1-47-3110-3527-17-5

El documento fue importado por el sistema GEDO con un total de 24 pagina/s.

Digitally signed by GESTION DOCUMENTAL ELECTRONICA - GDE<br>DN: α⊫GESTION DOCUMENTAL ELECTRONICA - GDE, c⊨AR, o⊨SECRETARIA DE GOBIERNO DE MODERNIZACION,<br>ou⊨SECRETARIA DE MODERNIZACION ADMINISTRATIVA, serialNumber⊨CUIT 307151

Mariano Pablo Manenti Jefe I Dirección Nacional de Productos Médicos Administración Nacional de Medicamentos, Alimentos y Tecnología Médica

> Digitally signed by GESTION DOCUMENTAL ELECTRONICA - GDE<br>DN: cn=GESTION DOCUMENTAL ELECTRONICA - GDE, c=AR,<br>o=SECRETARIA DE MODERNIZACION ADMINISTRATIVA,<br>ou=SECRETARIA DE MODERNIZACION ADMINISTRATIVA,<br>serialNumber=CUIT 30715117564<br>Date: 2019.04.08 13:00:37 -03'00'

"2019 - AÑO DE LA EXPORTACIÓN".

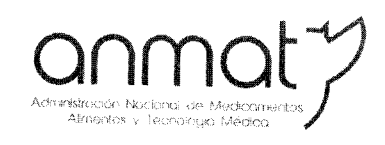

Secretaría de Gobierno de Salud

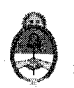

Ministerio de Salud y Desarrollo Social Presidencia de la Nación

#### CERTIFICADO DE AUTORIZACIÓN E INSCRIPCIÓN

Expediente Nº: 1-47-3110-3527-17-5

La Administración Nacional de Medicamentos, Alimentos y Tecnología Médica (ANMAT) certifica que de acuerdo con lo solicitado por ST. JUDE MEDICAL ARGENTINA S.A., se autoriza la inscripción en el Registro Nacional de Productores y Productos de Tecnología Médica (RPPTM), de un nuevo producto con los siguientes datos identificatorios característicos:

Nombre descriptivo: Generador de Pulsos Implantable

Código de identificación y nombre técnico UMDNS: 17-241 Estimuladores,

Eléctricos, de la Espina Dorsal, para Analgesia

Marca de los productos médicos: St. Jude Medical

Clase de Riesgo: III

Indicación/es autorizada/s: el generador se usa conectado a electrodos compatibles para administrar pulsos eléctricos a estructuras nerviosas, como parte del sistema de neuroestimulación Proclaim DRG, para el tratamiento del dolor crónico refractario.

Modelo/s:

IPG Proclaim DRG 3664 (Fabricante 1)

Tapón de puerto 7108 (Fabricante 1)

DRG Kit Herramientas de Tunelización-MN15000 (Fabricante 2)

Período de vida útil: dos (2) años

Condición de venta: venta exclusiva a profesionales e instituciones sanitarias **Sedes y Delegaciones** 

Tel. (+54-11) 4340-0800 - http://www.anmat.gov.ar - República Argentina

**Sede Central** Av. de Mayo 869, CABA

Deleg. Mendoza Remedios de Escalada de San Martín 1909, Mendoza Prov. de Mendoza

Sede Alsina Alsina 665/671, CABA

**Sede INAME** Av. Caseros 2161, CABA

**Sede INAL** Estados Unidos 25, CABA

Deleg. Córdoba Obispo Trejo 635, Córdoba. Prov. de Córdoba

Deleg. Paso de los Libres Ruta Nacional 117, km.10, CO.TE.CAR., Paso de los Libres, Prov. de Corrientes

Deleg. Posadas Roque González 1137, Posadas, Prov. de Misiones

Sede Prod. Médicos Av. Belgrano 1480, CABA

> Deleg. Santa Fé Eva Perón 2456. Santa Fé Prov. de Santa Fé

Nombre del fabricante: 1) St. Jude Medical

2) Spinal Modulation

Lugar/es de elaboración: 1) 6901 Preston Rd PLANO, TX Estados Unidos 75024.

2) 1135 Obrien Dr., Merlo Park, CA Estados Unidos 94025.

Se extiende el presente Certificado de Autorización e Inscripción del PM 961-269,

con una vigencia cinco (5) años a partir de la fecha de la Disposición autorizante.

Expediente Nº 1-47-3110-3527-17-5

Disposición Nº

5123 Ok Waldo Belloso subadi<mark>nistrador Nacional</mark> 27 JUN. 2019